# Ed Discussion | Quick Start Guide

Ed Discussion centralizes class Q&A and saves time. Supports equations, runnable code and more.

## Interface

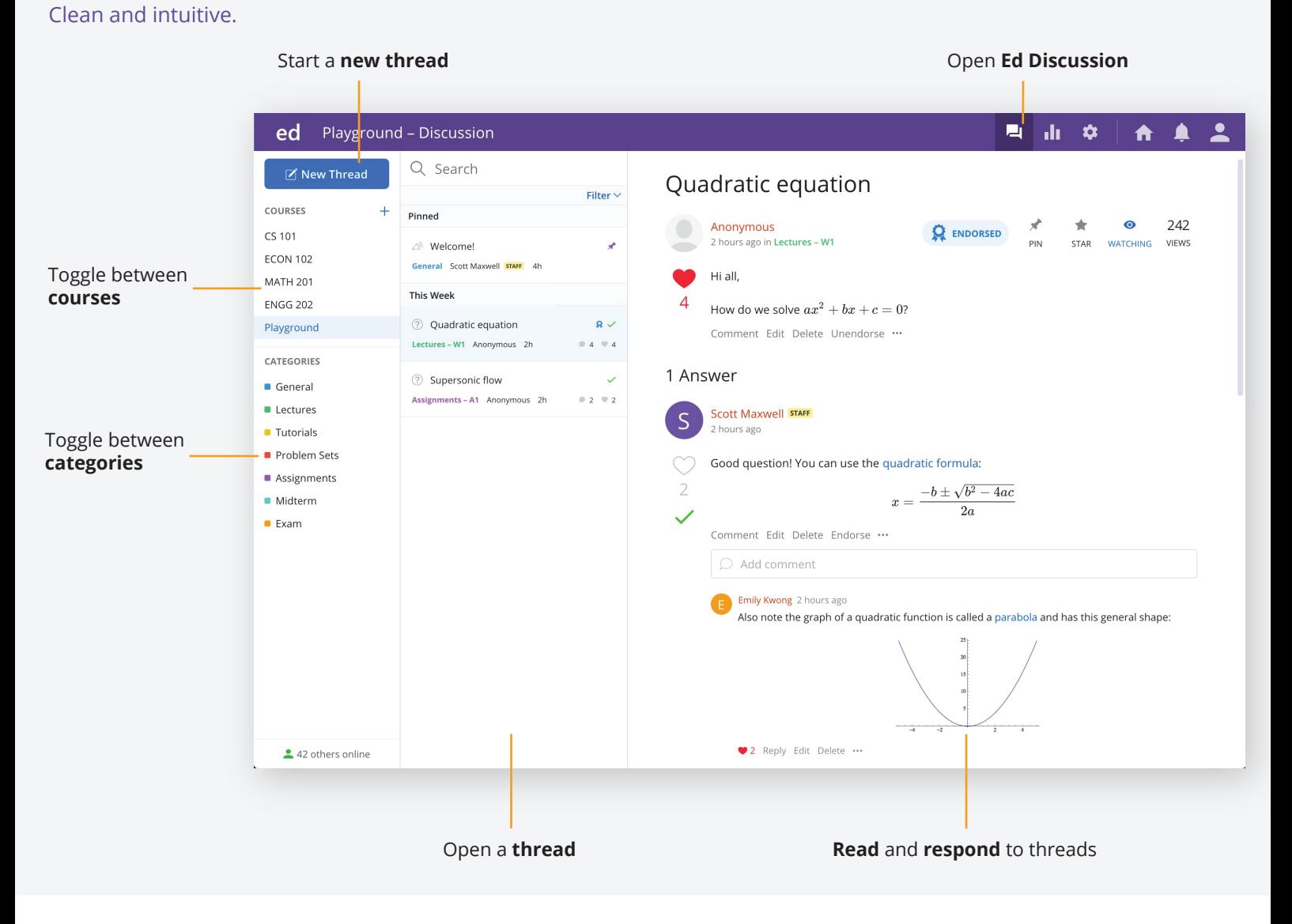

### Post a question

Ask, with confidence.

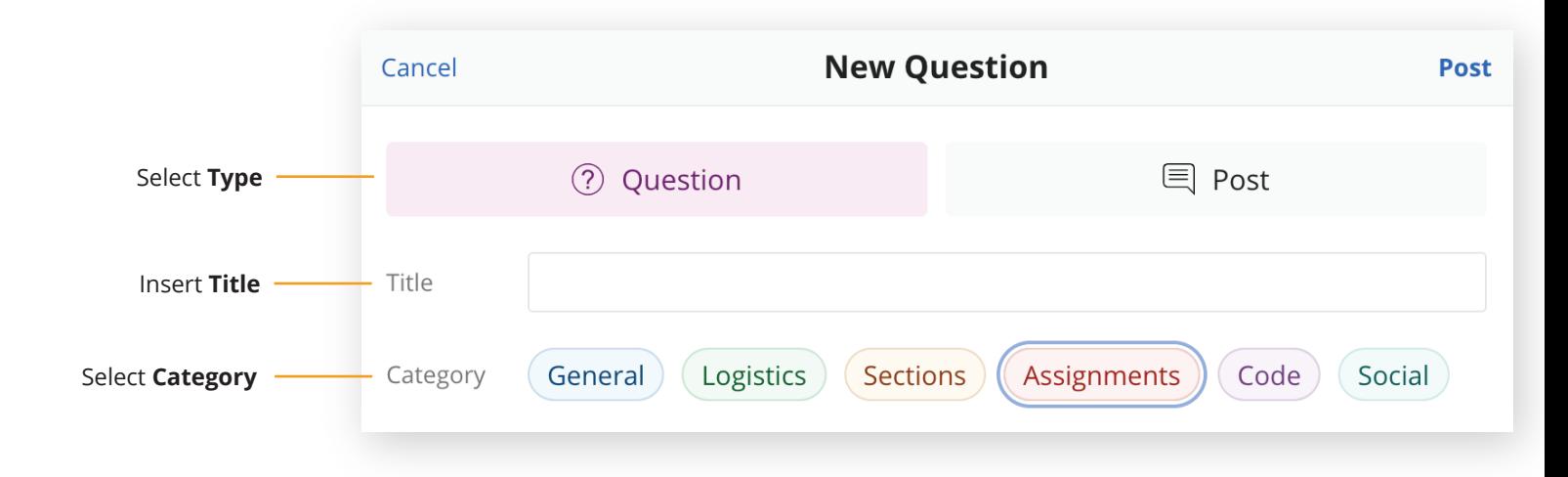

### Express yourself in any way

Superb all-in-one editor to better communicate your ideas.

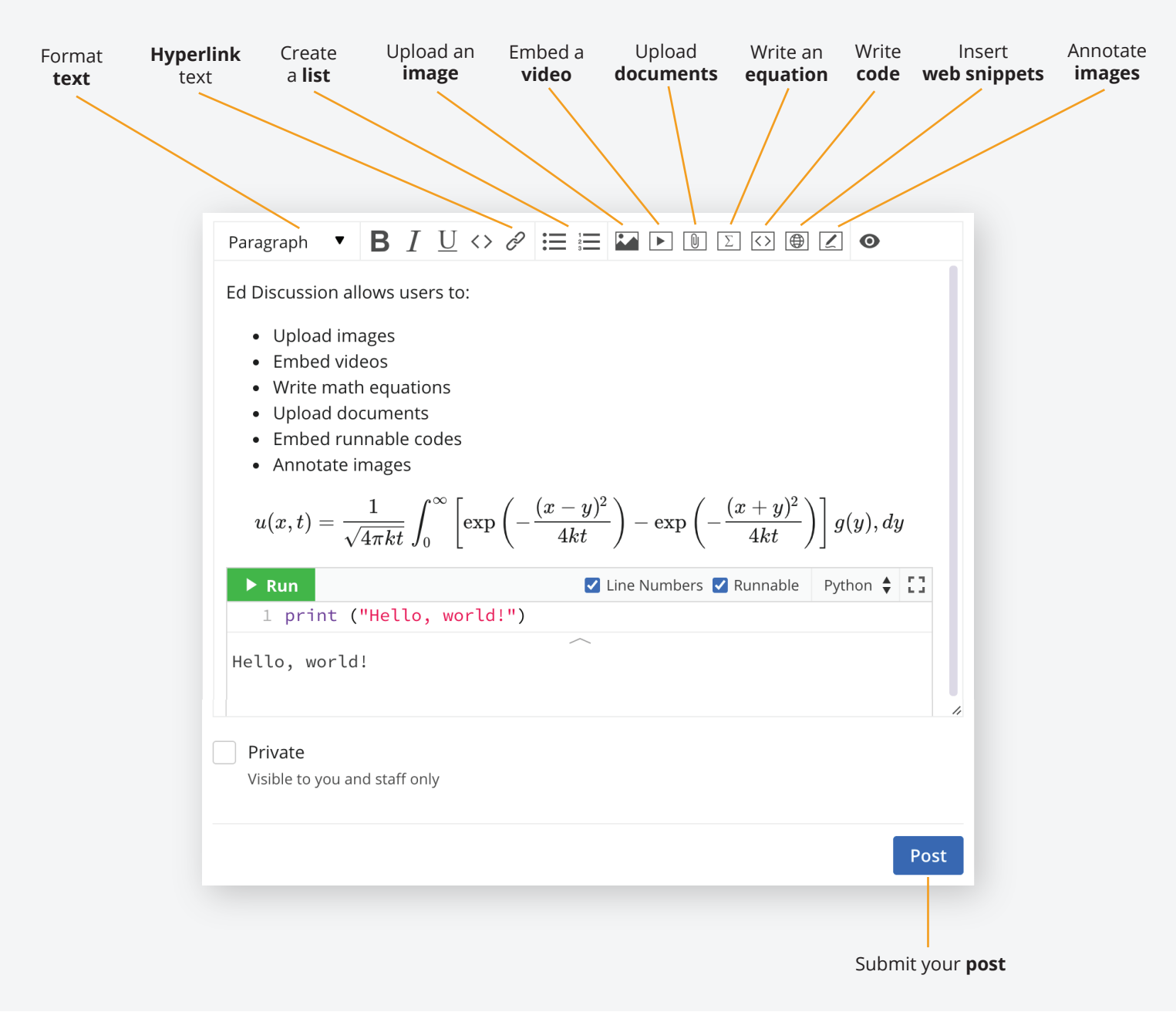

#### Tips and tricks

Search and stay notified about threads.

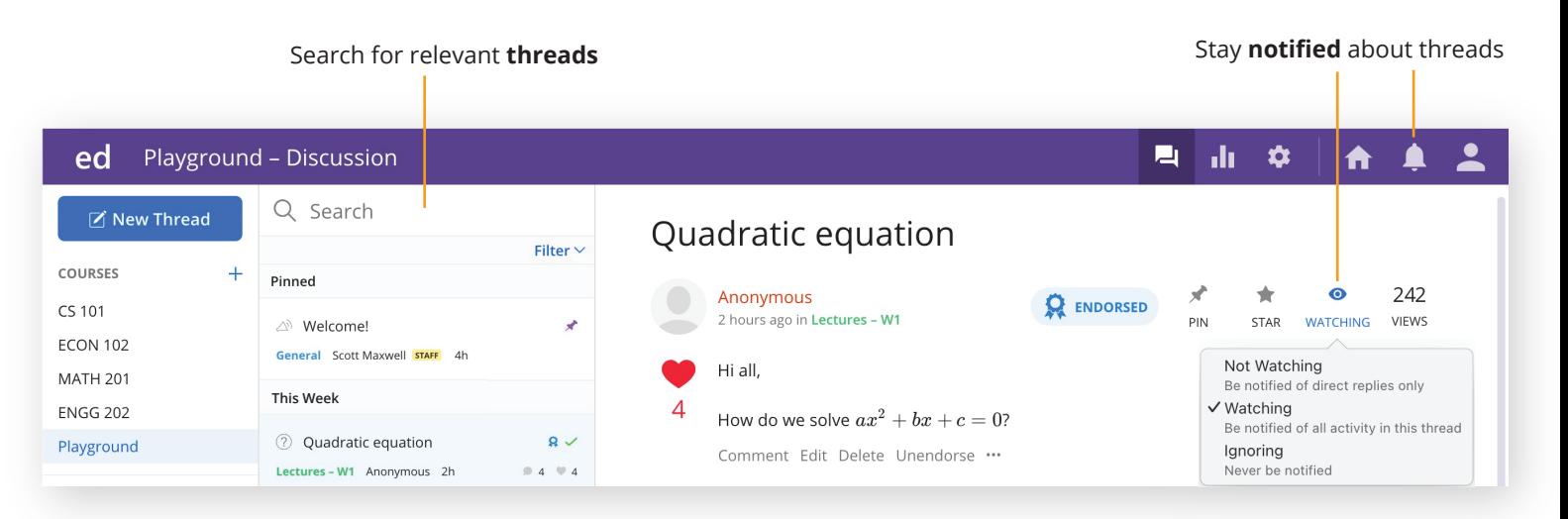